$,$  tushu007.com

## <<多媒休CAI开发实用教程>>

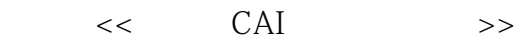

- 13 ISBN 9787508400167
- 10 ISBN 750840016X

出版时间:1994-4

页数:309

字数:446000

extended by PDF and the PDF

http://www.tushu007.com

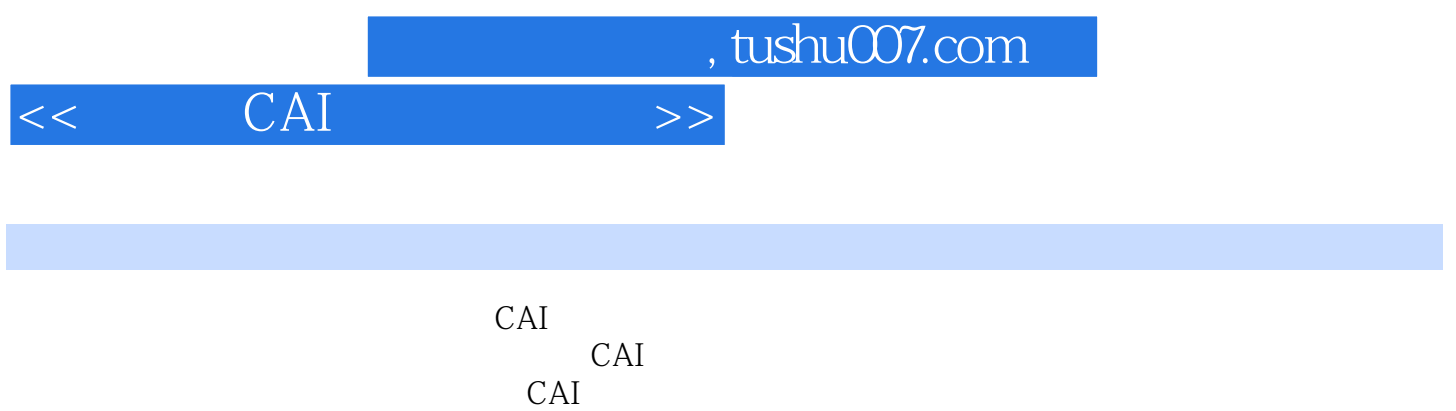

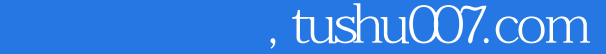

## $<<$  CAI  $>>$

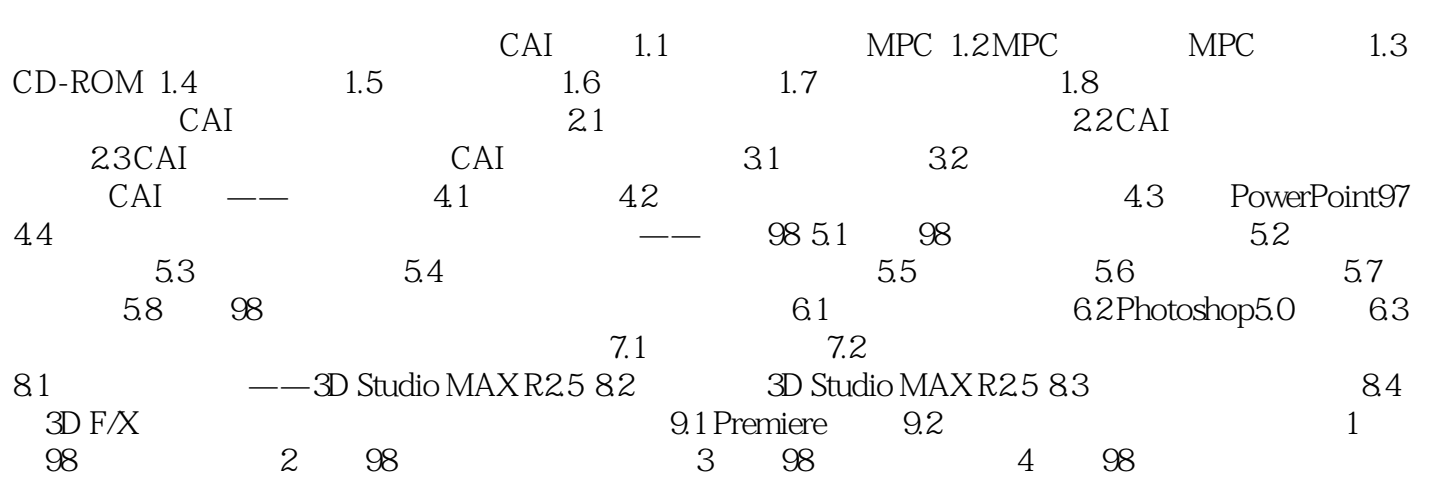

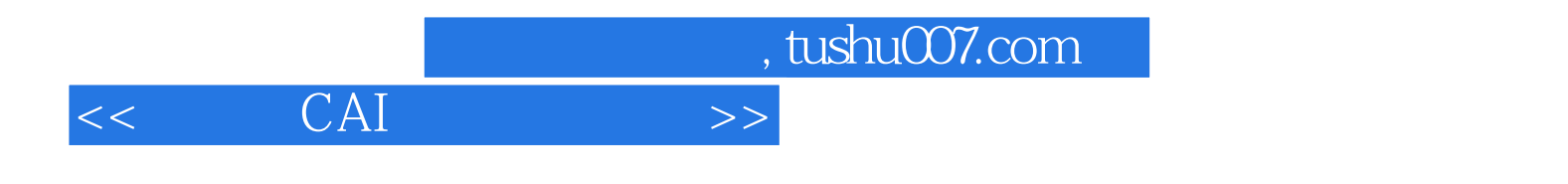

本站所提供下载的PDF图书仅提供预览和简介,请支持正版图书。

更多资源请访问:http://www.tushu007.com